# Mise en œuvre de capteurs connectés

# Mise en situation

La machine 3 axes présente un défaut de fonctionnement. Des plaques tombent sur le sol, de façon aléatoire. Cet événement n'arrive pas fréquemment et la source de ce problème est difficilement détectable.

Deux sources à l'origine de ce problème sont envisagées :

- Baisse de pression sur la commande de fermeture de pince
- Vibration mécanique sur la machine lors du déplacement suivant l'axe X (défaut de graissage, tension courroie inadaptée, roulement en mauvais état).

La machine est équipée de capteurs IO LINK connectés à un maître IO LINK (AL1350 de IFM) relié au réseau Ethernet du Lycée.

- Un capteur de pression qui mesure la pression lors de la fermeture de pince (PORT 2)
- Un capteur de choc suivant l'axe X (PORT 1)
- Un capteur de présence pour détecter la présence ou l'absence de plaque lorsque la pince est fermée (PORT3)

Les données process des capteurs sont transmises à un BROKER (serveur MQTT) interne au lycée.

Le traitement des informations, l'affichage sur un tableau de bord, l'enregistrement dans une base de données et l'envoi d'alerte par messagerie TELEGRAM et MAIL seront gérés par le logiciel NODE RED.

La programmation NODE RED est placée sur un l'ordinateur portable mis à disposition et sur un serveur interne au lycée (en secours). La programmation a été développée par M. COLIN (informaticien).

L'apprenti (agent de maintenance) recevra les notifications sur un téléphone portable mis à disposition.

### Les capteurs

Les documentations des capteurs sont mises à disposition des apprentis.

- Capteur de chocs : VBB001
	- Le manuel d'utilisation
	- Les caractéristiques techniques
	- La description de l'interface IO-LINK (IODD)
- Capteur de pression : PV2804
	- Le manuel d'utilisation
	- Les caractéristiques techniques
	- La description de l'interface IO-LINK (IODD)
- Détecteur à réflexion directe : O8H220
	- Le manuel d'utilisation
	- Les caractéristiques techniques
	- La description de l'interface IO-LINK (IODD)

# Les alertes et réglage des seuils

Les réglages des seuils d'alerte se feront uniquement au niveau des capteurs (et pas sous NODE RED).

Le logiciel NODE RED gère la transmission des alertes en prenant en compte uniquement l'état des sorties OUT1 et OUT2 des différents capteurs.

Il faudra veiller à ce que le retard au déclenchement de la sortie OUT1 soient supérieur au temps entre 2 transmissions des données process au serveur MQTT (BROKER).

Il y aura 3 types d'alerte transmises :

- Absence de plaque lorsque la pince est fermée
- Pression faible (inférieure à un seuil prédéfini) lorsque la pince est fermée
- Choc détecté suivant l'axe X, supérieure à une valeur prédéfinie.

## Le tableau de bord

Le tableau de bord NODE RED affiche les données process des capteurs et les transmissions d'alerte. Il disposera également des boutons pour tester les transmissions d'alertes.

Grandeurs affichées par les capteurs :

- Pour le capteur de choc VBB001 :
	- L'évolution de la valeur maximale de l'accélération pour détecter un choc (a-Peak).
	- L'évolution de l'état de la sortie OUT1 (détection choc).

Une alerte est transmise dans le cas d'une détection de choc.

- Pour le capteur de pression PV2804 :
	- L'évolution de la valeur de la pression pneumatique
	- L'évolution de l'état des sorties OUT1 (Pression OK) et OUT2 (Présence Pression).
	- La détection d'une baisse de pression pince fermée (transmission d'alerte)
- Pour le détecteur à réflexion directe : O8H220 :
	- L'évolution de l'état de la sortie OUT1 du détecteur.
	- La transmission d'alerte lors d'une détection d'absence de plaque , pince fermée.

Voir un aperçu du tableau de bord en annexe.

# Les réglages possibles par l'agent de maintenance

### Dans le cadre d'un changement de composant défectueux ou la modification d'un seuil d'alerte :

### Sur le maître IO LINK

- Paramétrage des notifications MQTT (en lien avec la programmation NODE RED)
- Modification du temps entre 2 transmissions
- Paramétrage IP

### Sur capteur de vibration VBB001

Configuration de sortie (OUT1 ou OUT2)

- o Comportement de la sortie (hystérésis/fenêtre)
- o Valeur process qui est évaluée par la sortie de commutation (v-RMS /a-Peak/a-RMS/température/Crest)
- o Validation ou pas de la sortie (FOU1 ou FOU2)
- o Fonction de sortie (PnP/nPn)
- o Seuil d'enclenchement de la sortie (fonction de la valeur process évaluée)
- o Seuil de déclenchement de la sortie (fonction de la valeur process évaluée)
- o Temporisation à l'enclenchement de la sortie
- o Temporisation au déclenchement de la sortie

Les plages de réglage des différents paramètres sont disponibles dans la notice d'utilisation. Les paramètres qui ne concernent pas la configuration des sorties seront laissés à leur réglage usine.

#### Sur capteur de pression PV2804

Configuration de sortie (OUT1 ou OUT2)

- o Comportement de la sortie (hystérésis/fenêtre)
- o Fonction de sortie (PnP/nPn)
- o Seuil d'enclenchement de la sortie
- o Seuil de déclenchement de la sortie
- o Temporisation à l'enclenchement de la sortie
- o Temporisation au déclenchement de la sortie

Les plages de réglage des différents paramètres sont disponibles dans la notice d'utilisation. Les paramètres qui ne concernent pas la configuration des sorties seront laissés à leur réglage usine.

### Sur détecteur O8H220

Configuration de sortie (OUT1)

- o Logique de commutation (positive négative)
- o Seuil de commutation (SP1)
- o Temporisation à l'enclenchement de la sortie
- o Temporisation au déclenchement de la sortie
- o Validation de l'émetteur optique

Les plages de réglage des différents paramètres sont disponibles dans la notice d'utilisation. Les paramètres qui ne concernent pas la configuration des sorties seront laissés à leur réglage usine.

# Le paramétrage MQTT

Accès au paramétrage : IP\_Master/web/subscribe (IP\_Master comprise entre 172.16.6.1 et 172.16.6.254)

Adresse du BROKER : 172.16.6.61

Port MQTT : 1883

Evénement qui provoque la publication : O8H220  $\Rightarrow$  Timer 1 Période : 1 s  $PV2804 \Rightarrow Timer 1$  Période : 1 s VBB001  $\Rightarrow$  Timer 2 Période : 1 s

Topic :

- capteur VBB001 pdin port[1] : 3axes/vbb001
- capteur PV2804 pdin port[2] : 3axes/pv2804
- détecteur O8H220 pdin port[3] : 3axes/o8h220

Le « Consumer ID » peut être mis à une valeur quelconque

# Les logiciels mis à disposition et accès WEB

Pour détecter le maître IO LINK sur le réseau et connaître son adresse IP :

- Ethernet Device Configuration
- Dipiscan
- MONEO Configure

Pour lire et modifier les paramètres du maître IO LINK et des capteurs IO LINK

- **LR DEVICE**
- MONEO Configure Utilisateur : guy.colin1@orange.fr Mot de passe : lfcarnot62\$

### Transmettre ou recevoir des données MQTT (Publier ou Souscrire sur des Topics)

• MQTT.fx v1.7.1

Accéder au serveur web du maître pour paramétrer les notifications MQTT

• IP Maître/web/subscribe

#### Accès au serveur NODE RED

Pour la programmation • IP\_NODERED :1880

Pour l'accès à l'interface utilisateur (et donc au tableau de bord)

· IP\_NODERED :1880/ui

Remarque : si NODE RED s'exécute sur le PC local, l'accès peut se faire par : localhost :1880

# Transmissions d'alerte

 Les transmissions d'alertes (3 messages différents) se font par envoi d'un mail et d'un message TELEGRAM sur le mobile mis à disposition.

• Choc détecté : lorsque qu'un choc supérieur au réglage est détecté.

Grandeur mesurée : a-Peak

Retard au déclenchement doit être supérieur à la période d'envoi des données process Valeur de détection par défaut : 10 m/s<sup>2</sup>

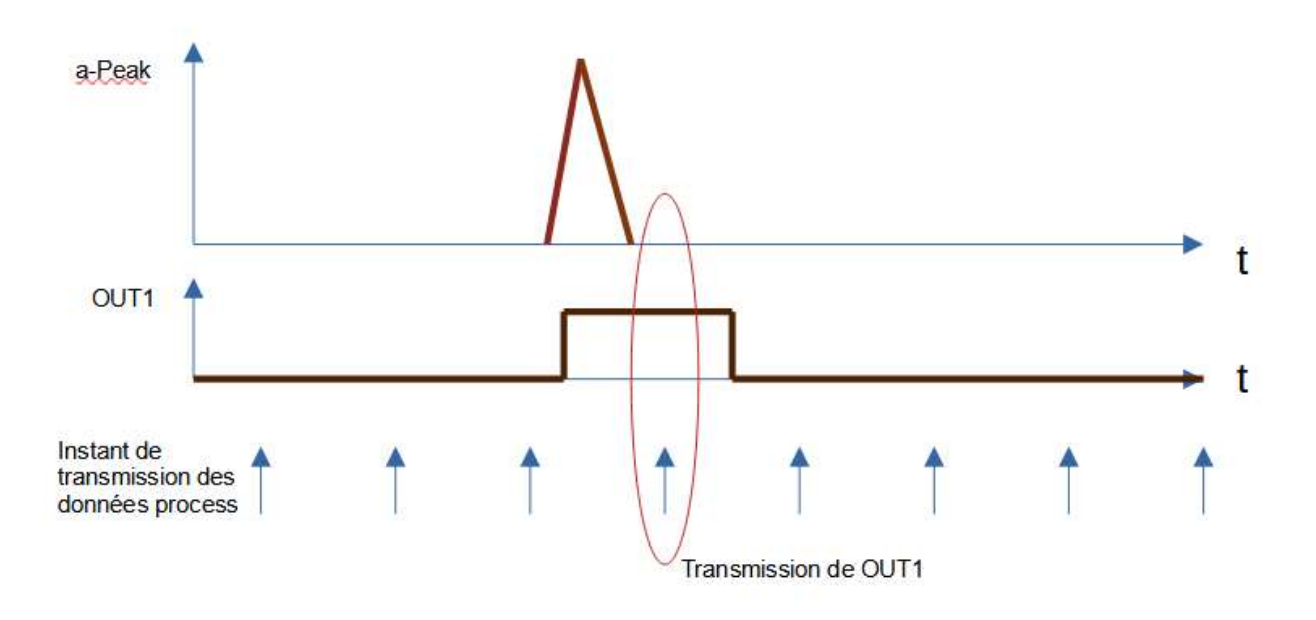

### Présence pièce pince fermée

La sortie OUT2 du PV2804 donne l'information « pince fermée », lorsque la pression est appliquée sur la pince. Les seuils sont réglés à des pressions faibles (1 à 2 bars par exemple). Un retard à l'enclenchement a été ajouté pour les contraintes liées à la détection de pression faible, pince fermée.

La sortie OUT1 du O8H220 permet de détecter la présence de la pièce lorsque la pince se ferme. La plaque se trouve à 60 mm du capteur. La valeur de détection est réglée à 70 mm par défaut.

Une alerte est générée lorsque la pince se ferme (OUT2 de PV2804 à 1) et lorsque la plaque est absente (OUT1 de O8H220 à 0).

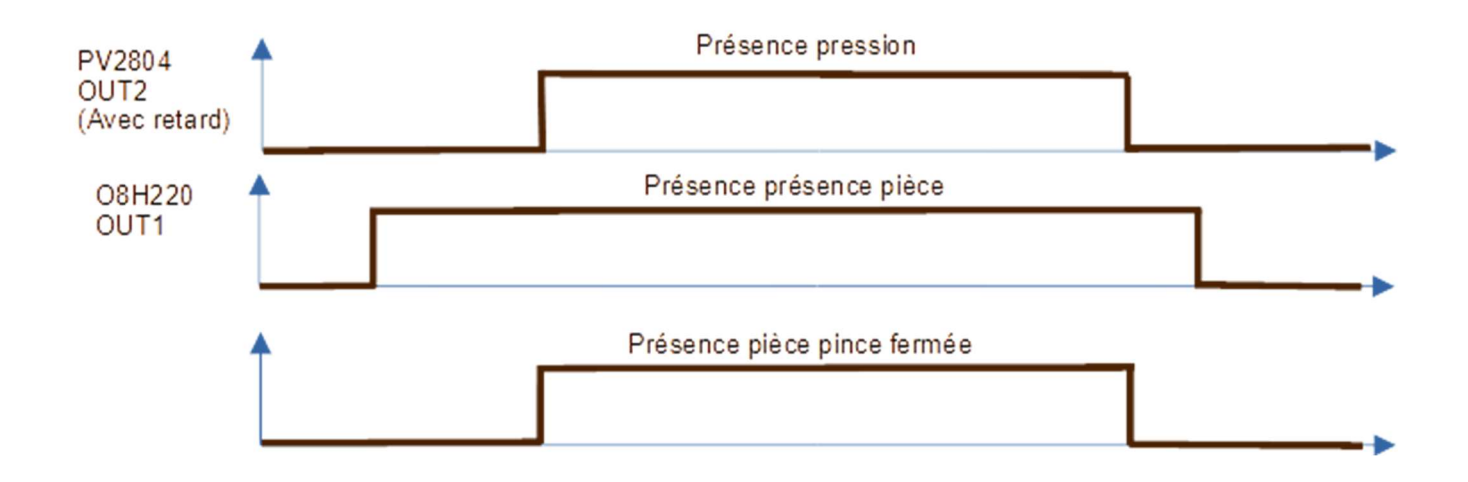

# Pression faible lorsque la pince est fermée

La sortie OUT2 donne l'information « pince fermée », lorsque la pression est appliquée sur la pince. Les seuils sont réglés à des pressions faibles (1 à 2 bars par exemple).

La sortie OUT1 permet de détecter une pression insuffisante sur la pince. La pression nominale doit être de 6 bars. Une alerte doit être générée lorsque la pression descend en dessous de 5,5 bars.

Une alerte est générée lorsque OUT1 est à 0 et OUT2 à 1.

Pour éviter la transmission d'une alerte erronée lors de la mise en pression et lors de la coupure, un retard à l'enclenchement est ajouté à OUT2 et un retard au déclenchement sur OUT1. (Voir ci-dessous).

Des délais de l'ordre de 2 secondes ont donné des résultats satisfaisants.

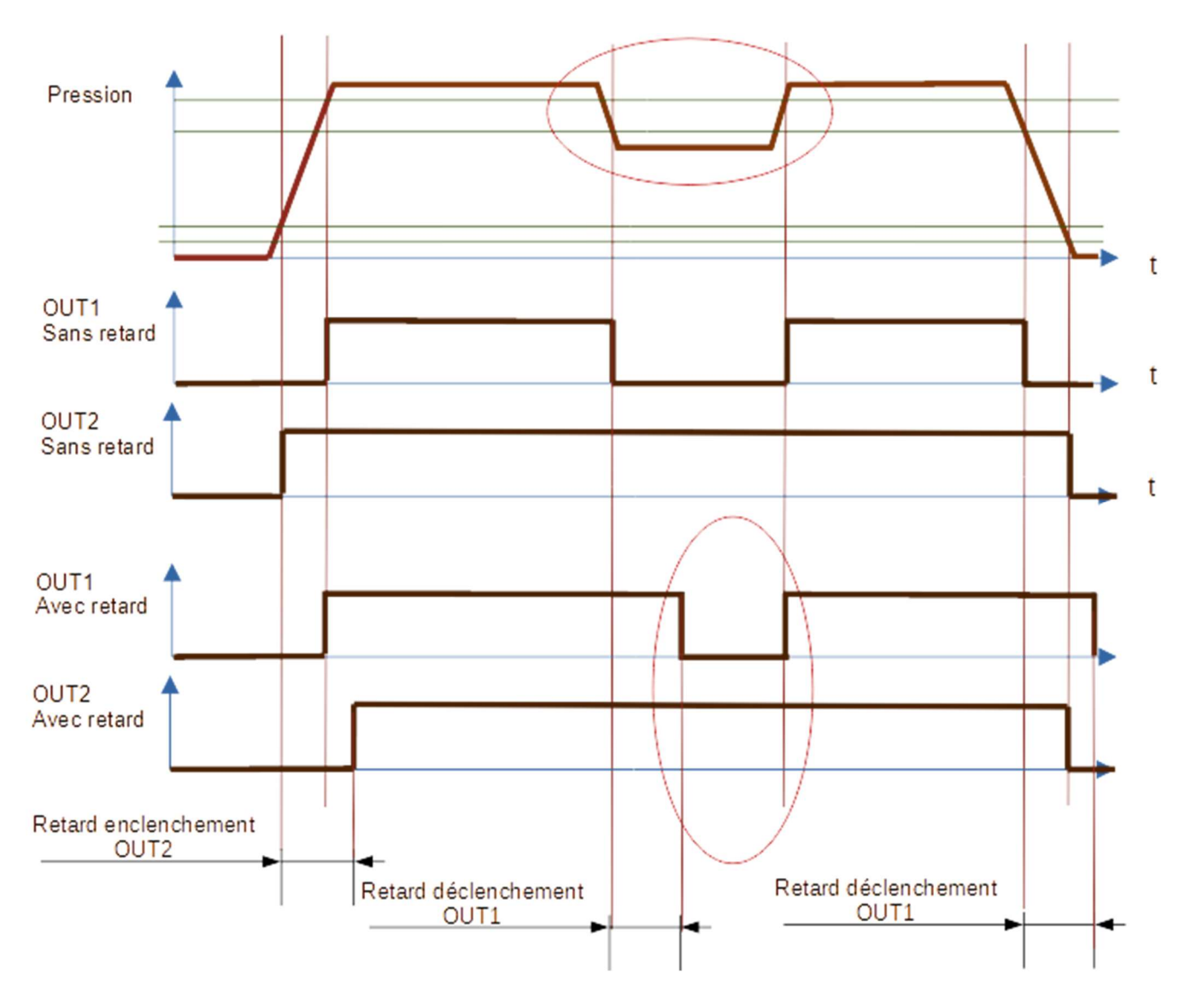